Утверждено Приказом Генерального директора ООО «АБС» Действует с «01» марта 2024г.

# Регламент **Общества с ограниченной ответственностью «Атлант Бизнес Сервисиз»**

по предоставлению неисключительных прав на использование программы для ЭВМ «Телеметрия» (коммерческое название «UONLINE»), с целью получения сведений о статистике продаж имониторингу работоспособности вендингового торгового оборудования

> г. Москва. 2024

## *1. Сведения об Обществе с ограниченной ответственностью «АТЛАНТ БИЗНЕС*

## *СЕРВИСИЗ».*

Общество с ограниченной ответственностью «АТЛАНТ БИЗНЕС СЕРВИСИЗ», зарегистрировано на территории Российской Федерации в городе Москве. Свидетельство о внесении записи в ЕГРЮЛ за основным государственным регистрационным номером 1167746818040. **Реквизиты Общества с ограниченной ответственностью «АТЛАНТ БИЗНЕС СЕРВИСИЗ»:** *Полное наименование:* Общество с ограниченной ответственностью «АТЛАНТ БИЗНЕССЕРВИСИЗ» *Сокращенное наименование:* ООО «АБС» *Юридический адрес:* **121357, Г.Москва, вн.тер. г. Муниципальный Округ Можайский, ул Верейская, дом 29, строение 134, этаж 2, комната 21**  *Фактический адрес:* **121357, Г.Москва, вн.тер. г. Муниципальный Округ Можайский, ул Верейская, дом 29, строение 134, этаж 2, комната 21**  *Адрес для почтовой связи:* 121357 г. Москва, ул. Верейская д 17 офис 117/1 *Банковские реквизиты:* Р/с: 40702810800000003339 ББР Банк (АО) г. Москва БИК: 044525769 К/с: 30101810745250000769 ИНН/КПП: 7716832517/773101001 ОГРН: 1167746818040 Код по ОКВЭД: 62.01 Код по ОКПО: 04445615 *Контактные телефоны, факс, адрес электронной почты:* Тел.: +7 (495) 933-77-70 E-Mail: [telemetry@abs-it.pro](mailto:telemetry@abs-it.pro)

# *2. Статус регламента.*

2.1. *Регламент ООО «АБС», настоящий документ, именуемый в дальнейшем «*Регламент», разработан в соответствии с действующим законодательством Российской Федерации.

2.2. Настоящий Регламент является договором присоединения в соответствии со статьей 428 Гражданского кодекса Российской Федерации.

2.3. Настоящий Регламент определяет порядок предоставления ООО «АБС» (далее – «Лицензиар») заинтересованным лицам неисключительных прав на программу для ЭВМ «Телеметрия», внесена в Реестр программ для ЭВМ Роспатента, регистрационный № 2022684561 от 15.12.2022г., внесена в единый реестр российских программ для электронных вычислительных машин и баз данных, запись в реестре [№17859 от 06.06.2023г](https://reestr.digital.gov.ru/reestr/1525652/). (далее – «Программа»), регламентирует порядок использования Программы, устанавливает финансовые условия пользования Программой, а также регулирует права и обязанности сторон в рамках договорных отношений.

2.4. Краткое описание Программы:

• Программа предназначена для выполнения функций сервера телеметрии торговых автоматов;

• Программа обеспечивает сохранение информации, связанной с торговыми автоматами в базе данных;

• С помощью Программы осуществляется доступ к базе данных пользователя с помощью WEBинтерфейса;

• С помощью Программы осуществляется удаленное управление торговыми автоматами через WEB-интерфейс.

2.5. Настоящий Регламент распространяется в форме электронного документа по адресу URL: https://abs-[it.pro/documents](https://abs-it.pro/documents).

2.6. Опубликование Регламента, включая распространение его текста в глобальной компьютерной сети Интернет на сайте Лицензиара, должно рассматриваться всеми заинтересованными лицами как публичное предложение (оферта) со стороны ООО «АБС» заключить договор по предоставлению неисключительных прав на использование программа для ЭВМ «Телеметрия». С

удаленным доступом к Программе и возможности её использования Лицензиатом с помощью сети Интернет.

2.7. Предложение адресовано юридическим и физическим лицам, индивидуальным предпринимателям, самозанятым, резидентам и нерезидентам Российской Федерации, являющимися операторами вендингового торгового оборудования (далее – «Лицензиат»), имеет силу исключительно на территории Российской Федерации. За пределами Российской Федерации текст настоящего Регламента распространяется исключительно в частном порядке по запросам заинтересованных лиц. Публичное распространение текста настоящего Регламента за пределами территории Российской Федерации должно рассматриваться заинтересованными лицами как несанкционированное ООО «АБС» и не имеющее законной силы. Перечень вендингового торгового оборудования (далее «торговые автоматы» или «ТА»), на которое распространяются положения настоящего Регламента является неотъемлемой его частью.

2.8. Помимо размещения на своем сайте, в офисе Лицензиара хранится экземпляр данного Регламента с приложениями, прошитый и заверенный печатью и подписью Генерального директора Лицензиара. Совершая акцепт настоящего Регламента, Лицензиат соглашается с тем, что в случае возникновения спора в качестве доказательства принимается текст Регламента и приложений к нему, который прошит, пронумерован, скреплен подписью полномочного лица и печатью ООО «АБС».

## *3. Общие положения.*

## 3.1. *Присоединение к регламенту*

3.1.1. Присоединение к настоящему Регламенту осуществляется путем заключения Генерального соглашения (далее – «Соглашение») с Лицензиаром.

3.1.2. Заключение Соглашения производится путем совершения письменного акцепта условий настоящего Регламента, путем направления в адрес Лицензиара Заявления о присоединении к Регламенту по форме, являющейся приложением к настоящему Регламенту, а также представленной на сайте Лицензиара.

3.1.3. Заключение Соглашения производится на условиях, предусмотренных для договора присоединения в соответствии со ст. 428 Гражданского Кодекса Российской Федерации, т.е. путем присоединения к Регламенту в целом, с учетом условий и оговорок, которые изложены в приложениях к настоящему Регламенту. Лицензиар вправе отказать любому лицу в приеме и регистрации Заявления о присоединении к Регламенту. Акцепт будет считаться совершенным с момента регистрации указанного Заявления Лицензиаром. Отметка о регистрации Заявления производится работником Лицензиара в виде присвоения кода Лицензиата и указания даты регистрации. Факт присоединения лица к Регламенту является полным принятием им условий настоящего Регламента и всех его приложений в редакции, действующей на момент регистрации Заявления о присоединении к Регламенту в реестре Лицензиара. Лицо, присоединившееся к Регламенту, принимает дальнейшие изменения (дополнения), вносимые в Регламент, в соответствии с условиями настоящего Регламента.

3.2. *Порядок расторжения Соглашения*

3.2.1. Действие настоящего Соглашения может быть прекращено по инициативе одной из Сторон в следующих случаях:

3.2.2. нарушения одной из Сторон условий настоящего Регламента.

3.2.3. При этом сумма авансовой оплаты Лицензиаром не возвращается.

3.2.4. В случае неосуществления предоплаты за очередной период пользования Программой, право использования Программы прекращается, происходит автоматическое отключение от сервиса онлайн мониторинга, через 30 календарных дней после отключения от сервиса онлайн мониторинга вся информация, связанная с Лицензиатом и торговыми автоматами Лицензиата, подлежит удалению и в таком случае Соглашение считается расторгнутым.

3.2.5. Прекращение действия Соглашения не освобождает Стороны от исполнения обязательств, возникших до указанного дня прекращения действия Соглашения, и не освобождает от ответственности за его неисполнение (ненадлежащее исполнение).

3.3. *Изменение (дополнение) регламента.*

3.3.1. Внесение изменений (дополнений) в Регламент, включая приложения к нему, производится Лицензиаром в одностороннем порядке.

3.3.2. Уведомление о внесении изменений (дополнений) в Регламент осуществляется Лицензиаром

путем обязательного размещения указанных изменений (дополнений) на сайте Лицензиара по адресу https://abs-it.pro[/documents](https://abs-it.pro/documents).

3.3.3. Все изменения (дополнения), вносимые Лицензиаром в Регламент по собственной инициативе и не связанные с изменением действующего законодательства Российской Федерации, вступают в силу и становятся обязательными после размещения указанных изменений и дополнений в Регламенте на сайте Лицензиара по адресу: https://abs-it.pro[/documents,](https://abs-it.pro/documents) с даты, указанной Лицензиаром.

3.3.4. Все изменения (дополнения), вносимые Лицензиаром в Регламент в связи с изменением действующего законодательства Российской Федерации, вступают в силу одновременно с вступлением в силу изменений (дополнений) в указанных актах.

3.3.5. Любые изменения и дополнения в Регламенте с момента вступления в силу равно распространяются на всех лиц, присоединившихся к Регламенту, в том числе присоединившихся к Регламенту ранее даты вступления изменений (дополнений) в силу. В случае несогласия с изменениями (дополнениями) Сторона Регламента имеет право до вступления в силу таких изменений (дополнений) на расторжение Соглашения в порядке, предусмотренном п.3.2. настоящего Регламента.

3.3.6. Все приложения, изменения и дополнения к настоящему Регламенту являются его составной и неотъемлемой частью.

#### 3.4. *Применение регламента.*

3.4.1. Стороны понимают термины, применяемые в контексте общего смысла Регламента.

3.4.2. В случае противоречия и/или расхождения названия какого-либо раздела Регламента со смыслом какого-либо пункта в нем содержащегося, Стороны считают доминирующим смысл и формулировки каждого конкретного пункта.

3.4.3. В случае противоречия и/или расхождения положений какого-либо приложения к настоящему Регламенту с положениями собственно Регламента, Стороны считают доминирующим смысл и формулировки Регламента.

#### *4. Состав предоставляемых прав и порядок их предоставления.*

4.1. В рамках настоящего Регламента Лицензиар предоставляет Лицензиату право удаленного использования Программы посредством удаленного доступа (через сеть Интернет), а также Лицензиар осуществляет подключение торговых автоматов Лицензиата к облачной, аналитической базе данных, содержащей информацию о продажах товаров в ячейках торгового автомата: количестве проданных позиций, остатках товаров в торговых ячейках, неисправностях ТА, а также осуществление обслуживания данного подключения.

4.2. Возможность полноценного использования Программы обусловлена наличием в торговом автомате Лицензиата специального совместимого оригинального устройства (модема). В случае отсутствия, указанного устройства, Лицензиар, с согласия Лицензиата производит его установку. Согласие Лицензиатом предоставляется в виде оплаты Счет-Договора, отдельно выставляемого Лицензиаром в адрес Лицензиата и включающего в себя стоимость самого устройства и стоимость его установки.

4.3. В случае невыполнения условия, указанного в п. 4.2 настоящего Регламента, Лицензиат обязуется произвести непосредственную подготовку торгового автомата к процессу подключения к оборудованию, согласно Приложению №3 к настоящему Регламенту. По завершении подготовки Лицензиат предоставляет Лицензиару Заявление о присоединении к Регламенту, в котором указывает первоначальное количество торговых автоматов, необходимы для подключения к Программе и комплексу оборудования.

4.4. Для доступа к Программе Лицензиар отправляет на электронную почту Лицензиата логин (имя пользователя) и пароль. , которые и обеспечивают доступ Лицензиата к сервису оборудования. При этом независимо от даты направления Лицензиаром Лицензиату логина и пароля, Стороны считают, что права на программу предоставлены с 1 (первого) числа, в котором Лицензиар направил Лицензиату логин и пароль для доступа к Программе.

4.5. Заявление о присоединении к Регламенту, содержит первоначальное Количество торговых автоматов необходимых для подключения к комплексу оборудования, последующие дополнительные подключения торговых автоматов осуществляется на основании Заявки на подключение торгового автомата (Приложение №4), направленной Лицензиатом на электронный адрес Лицензиара: [telemetry@abs-it.pro.](mailto:telemetry@abs-it.pro)

В Заявке указывается: полное наименование Лицензиата, ИНН, юридический адрес, код

Лицензиата, логин, тип торгового аппарата, его серийный номер и адрес установки (эти данные будут указаны в Веб-интерфейсе), номер телефона SIM-карты, установленной в модеме (в международном формате), при возможности, указать приблизительное время установки SIM-карты в модем и ее активации, адрес точки доступа, логин и пароль для услуги GPRS-интернет установленной SIM-карты (или указать оператора), код доступа по SMS, заданный в меню 1.5.1 торгового аппарата, контактный телефон, адрес электронной почты, должность заявителя, подпись и ее расшифровка. Полученная таким образом Заявка имеет равную юридическую силу с оригиналом, а наличие кода Лицензиатаи логина указывает на принадлежность данной Заявки именно этому Лицензиату. При этом, независимо от датыподключения, Стороны считают, что количество торговых автоматов изменилось с 1 (первого) числа текущего месяца.

4.6. Отключение торговых автоматов производится на основании Заявки на отключение торгового автомата (Приложение №5), оформляемой Лицензиатом и направляемой Лицензиатом на электронный адрес Лицензиара: [telemetry@abs-it.pro,](mailto:telemetry@abs-it.pro) в которой указывается: полное наименование Лицензиата, ИНН, юридический адрес, код Лицензиата, логин, серийный номер автомата (ов) отключение которых необходимо произвести, должность заявителя, подпись и ее расшифровка. Полученное таким образом Заявка имеет равную юридическую силу с оригиналом, а наличие кода Лицензиата и логина указывает на принадлежность данного заявления именно этому Лицензиату. При этом независимо от даты отключения, Стороны считают, что количество торговых автоматов не менялось до последнего числа текущего месяца.

4.7. В случае невыполнения условий п. 5.2 настоящего Регламента Лицензиар приостанавливает доступ к Программе до момента получения авансового платежа. Возобновление доступа к Программе осуществляется в течение 3 (трех) дней с даты зачисления денежных средств на счет Лицензиата. При этом, независимо от даты предоставления доступа к Программе, Стороны считают, что доступ предоставляется с 1 (первого) числа текущего месяца.

Подключение и отключение торговых автоматов к комплексу оборудования Лицензиара считается выполненным, если в течение 3 (трех) дней от Лицензиата не получена претензия об отсутствии данного события, с обязательным предварительным уведомлением Лицензиара о выставлении претензии по факсимильной связи, электронной почте.

4.8. Сроком предоставления прав на Программу является временной промежуток с месяца подключения торгового автомат до месяца его отключения или месяца завершения авансовой оплаты.

4.9. Лицензиар осуществляет подключение торговых автоматов Лицензиата только в том случае, если Лицензиат присоединился к Регламенту, в соответствии с пунктом 3.1 настоящего Регламента, а также при соблюдении Лицензиатом финансовых и других условий настоящего Регламента.

4.10. Лицензиат осведомлен и понимает, что при использовании Лицензиатом любых платёжных систем отличных от mdb, информация, предоставляемая ему, согласно настоящему Регламенту, может быть неполной.

#### *5. Финансовые условия.*

5.1. Стоимость предоставления прав на Программу Лицензиара устанавливается Прейскурантом, являющимся неотъемлемой частью настоящего Регламента.

5.2. Оплата осуществляется в авансовом порядке в российских рублях по безналичному расчету путем перечисления Лицензиатом денежных средств на расчетный счет Лицензиара. Лицензиар производит администрирование указанных сумм по каждому Лицензиату.

5.3. Действия, описанные в разделе 4 настоящего Регламента, осуществляются лишь после авансовой оплаты предоставления прав на Программу Лицензиатом.

5.4. Оплата осуществляется на основании выставленных Лицензиаром в адрес Лицензиата счетов на авансовую оплату предоставления прав на Программу. Стоимость предоставления прав на Программу рассчитывается в соответствии со стоимостью выбранного Лицензиатом тарифа, установленного Прейскурантом.

5.5. Лицензиар производит передачу данных счетов Лицензиату с использованием общедоступных средств связи, таких как: электронная почта, факсимильная связь, почтовое отправление. По желанию Лицензиата счет может выдаваться представителю Лицензиата.

5.6. Для своевременной идентификации платежа Лицензиата платежное поручение в графе «Назначение платежа» должно содержать указание на номер и дату оплачиваемого счета.

5.7. Лицензиар ежеквартально выставляет в адрес Лицензиата универсальный передаточный документ(УПД), который направляет на адрес электронной почты, указанный Лицензиатом в заявлении о

присоединении к регламенту и с использованием ЭДО, Лицензиат может получить УПД на бумажном носителе по месту нахождения ООО «АБС».

5.8. Предоставленные права на Программу Лицензиара считаются принятыми, если Лицензиат не предъявил обоснованных претензий в письменном виде в течение 6 (шести) рабочих дней с даты направления УПД. Оригинал данной претензии передается Лицензиатом Лицензиару с обязательным предварительным уведомлением о ее выставлении при помощи по факсимильной связи, электронной почте или с использованием других средств связи. В случае невыполнения условия о предварительном уведомлении, выставленная претензия считается ничтожной.

5.9. В случае нарушения Лицензиатом любого из положений финансовых условийнастоящего Регламента и приложений к нему в отношении оплаты предоставления прав на Программу Лицензиара, последний имеет право приостановить доступ к Программе до исполнения Лицензиатом обязательств по Регламенту надлежащим образом. В этом случае риск возможных убытков Лицензиата полностью ложится на Лицензиата (п.1. ст. 406 части первой Гражданского Кодекса Российской Федерации).

#### *6. Права и обязанности сторон.*

6.1. *Лицензиар обязуется.*

6.1.1. Обеспечить регистрацию Лицензиатов в соответствии с настоящим Регламентом. Обеспечить занесение регистрационной информации Лицензиата в Реестр Лицензиара и обеспечить уникальность регистрационной информации всех зарегистрированных Лицензиатов, используемой для идентификации Лицензиатов в Программе.

6.1.2. Передать Лицензиату информационную карту.

6.1.3. Организовать свою работу по GMT (Greenwich Mean Time) с учетом часового пояса города Москвы. Лицензиар обязан синхронизировать по времени все свои программные и технические средства обеспечения деятельности.

6.1.4. Осуществить подключение торговых автоматов Лицензиата к комплексу своего оборудования, при условии, что Лицензиат присоединился к Регламенту, в соответствии с пунктом 3.1 настоящего Регламента, а также при соблюдении Лицензиатом финансовых и других условий договоров, заключенных с Лицензиаром.

6.1.5. Проводить совокупность мероприятий, направленных на поддержание в работоспособном состоянии Программы и всего комплекса оборудования.

6.1.6. В случае невозможности подключения уведомить Лицензиата о данном факте, сообщить о необходимых действиях для его устранения.

6.1.7. Выставлять и направить в адрес Лицензиата счета не менее чем за 14 календарных дней до завершения оплаченного периода, по электронной почте.

6.1.8. Сохранять конфиденциальность информации Лицензиата, полученной от него и его торговых автоматов в процессе предоставления прав на Программу, а также содержания частных сообщений электронной почты, за исключением случаев, предусмотренных действующим законодательством РФ, настоящим Регламентом и приложениями к нему.

6.1.9. Размещать официальные сообщения об изменении Регламента, стоимости предоставляемых прав на Программу не позднее 30 (тридцати) календарных дней до вступления их в действие, а также иные данные связанные с обслуживанием Лицензиатов не менее чем за 15 (пятнадцать) календарных дней до даты их вступления в силу.

6.2. *Лицензиат обязан:*

6.2.1. Присоединиться к настоящему Регламенту.

6.2.2. Хранить в тайне код Лицензиата, логин и пароль принимать все возможные меры для предотвращения их потери, раскрытия, искажения и несанкционированного использования. Не применять указанные данные, в случае если стало известно, что они используются иными лицами или использовались ими ранее и незамедлительно сообщить об этомЛицензиару.

6.2.3. Своевременно предоставить Лицензиару всю необходимую информация для подключения торговых автоматов к комплексу оборудования, а также иную информацию и документацию, связанную с исполнением условий настоящего Регламента.

6.2.4. Своевременно принимать и оплачивать предоставленные права на Программу Лицензиара в размере и сроки, предусмотренные настоящим Регламентом и приложениями к нему.

6.2.5. Самостоятельно следить за состоянием расчетов по предоставляемым правам на

Программу в рамках настоящего Регламента, за своевременным получением счетов на предоплату, актов и счет-фактура и иных бухгалтерских документов полученным от Лицензиара.

6.2.6. Известить Лицензиара об изменении своих реквизитов указанных в Заявлении о присоединении к Регламенту не позднее 20 (двадцати) календарных дней с момента такого изменения.

6.2.7. Возместить Лицензиару понесенные расходы, связанные с невыполнением условий п.6.2.3 настоящего Регламента, в том числе непредоставлении или предоставление неверных и несвоевременных сведений об изменении своих реквизитов, указанных в Заявлении о присоединении к Регламенту.

6.2.8. С целью обеспечения гарантированного ознакомления Стороны, присоединившейся к Регламенту, с полным текстом изменений и дополнений Регламента до вступления их в силу не реже одного раза в пятнадцать календарных дней обращаться Регламент на сайт Лицензиара по адресу https://abs-it.pro[/documents](https://abs-it.pro/documents) за сведениями об изменениях и дополнениях в Регламент.

В случае возникновения технических проблем незамедлительно сообщать об этом представителям Лицензиара по тел.: +7 (495) 502-90-45 и/или электронной почте: [telemetry@abs-it.pro.](mailto:telemetry@abs-it.pro)

6.2.9. Обеспечивать содействие работе представителей Лицензиара, включая, но ограничиваясь, участием специалистов и ответственных лиц Лицензиата и/или его представителей в переговорах с представителями Лицензиара.

6.2.10. Надлежащим образом выполнять условия настоящего Регламента и приложений к нему.

6.3. *Лицензиар вправе:*

6.3.1. Отказать Лицензиату в присоединении к настоящему Регламенту в случаененадлежащего оформления необходимых документов и неполного предоставления необходимой информации для подключения.

6.3.2. По запросу Лицензиата изменить логии и/или пароль доступа к оборудованию. Кроме того, создавать в рамках одного идентификационного кода несколько логинов, наделенных как полным, так и ограниченным набором прав по получению доступа к информации из торговых автоматов Лицензиата.

6.3.3. Заблокировать доступ Лицензиата к Программе и комплексу оборудования в случае отсутствия предварительной оплаты со стороны последнего. При этом, в случае поступления оплаты на счет Лицензиара, стороны считают, что права на Программу предоставлялись полный месяц, независимо от количества дней блокирования доступа в текущем месяце.

6.3.4. Если просрочка авансовой оплаты Лицензиатом превысит 1 (один) месяц, Лицензиар вправе расторгнуть настоящий Договор в одностороннем порядке.

6.3.5. Заблокировать или частично ограничить доступ Лицензиата к Программе и к комплексу оборудования в период проведения технических и/или профилактических работ с оборудованием. Максимально допустимый срок указных работ не может превышать 48 часов.

6.3.6. Полагаться на полноту, актуальность и достоверность передаваемой Лицензиатом информации. В случае отсутствия извещения от Лицензиата об изменении своих реквизитов позднее 20 (двадцати) календарных дней с момента такого изменения вправе требовать возмещения понесенных расходов, вызванных данным событием.

6.3.7. Передать свои обязанности по настоящему Регламенту иному Лицензиару с предварительным уведомлением Лицензиата за 15 (пятнадцать) календарных дней. При этом Лицензиар имеет право отправить данное уведомление в электронном виде посредством электронной почты на адрес Лицензиата.

6.3.8. Осуществлять иные права Лицензиара, отраженные в настоящем Регламенте и приложениях к нему.

6.3.9. Отказать Лицензиату в предоставлении услуг по данному Регламенту при нарушении Лицензиатом любого пункта регламента. При этом, поступивший от Лицензиата авансовый платеж не возвращается.

6.4. *Лицензиат вправе:*

6.4.1. Присоединиться к настоящему Регламенту и получить информационную карту.

6.4.2. Пользоваться Программой Лицензиара, в пределах установленных настоящим Регламентом.

6.4.3. Направлять Лицензиару запрос на изменение логина и/или пароля доступа к Программе. Получать разъяснения по работе Программы.

6.4.4. Направлять Лицензиару заявки на дополнительное подключение торговых автоматов к комплексу оборудования.

6.4.5. Осуществлять иные права Лицензиата, отраженные в настоящем Регламенте и приложениях к нему.

#### 6.5. *Лицензиат признает:*

6.5.1. Что получение Лицензиаром документов, содержащих в себе указание на код Лицензиата, установленный настоящим Регламентом, эквивалентно получению документов на бумажном носителе, заверенных подписями уполномоченных лиц Лицензиата и печатью организации или индивидуального предпринимателя, в зависимости от статуса Лицензиата.

6.5.2. Что несет риск убытков, связанных с получением третьими лицами информации о присвоенном ему коде Лицензиата, до момента получения Лицензиаром уведомления от Лицензиата об указанном факте.

## *6.6. Лицензиату запрещено:*

6.6.1. без согласования с Лицензиаром использовать дополнительные технические средства, создающие излишнюю нагрузку на Программу и/или оборудование Лицензиара, в том числе, но не ограничиваясь: автоматические обновления страниц, программных роботов и т.п. Лицензиар вправе пересмотреть уже согласованное ранее средства, если в процессе эксплуатации выявится неучтенный ранее фактор, мешающий работе Программы и/или оборудования Лицензиара, либо при внесении клиентом изменений, создающих такой фактор.

## *7.* Ответственность сторон.

7.1. За невыполнение или ненадлежащее выполнение обязательств по настоящему Регламенту Стороны несут имущественную ответственность в пределах суммы доказанного реального ущерба, причиненного Стороне невыполнением или ненадлежащим выполнением обязательств другой Стороной. При этом предельный размер ответственности за реальный ущерб в любом случае не может превышать 500 (пятьсот рублей) за каждый случай нанесения ущерба. Ни одна из Сторон ни при каких обстоятельствах не несет ответственности за косвенные убытки. Понятие «косвенные убытки» включает, но не ограничивается: потеря дохода, прибыли, ожидаемой экономии, деловой активности или репутации.

7.2. Стороны не несут ответственность за неисполнение, либо ненадлежащее исполнение своих обязательств по настоящему Регламенту, а также возникшие, в связи с этим убытки в случаях, если это является следствием встречного неисполнения либо ненадлежащего встречного исполнения другой Стороной Регламента своих обязательств.

7.3. Лицензиар не несет ответственность за неисполнение, либо ненадлежащее исполнение своих обязательств по настоящему Регламенту, а также возникшие, в связи с этим убытки в случае, если Лицензиар обоснованно полагался на сведения, указанные в заявлениях и заявках Лицензиата.

7.4. В любом случае, размер убытков, на которые может претендовать Лицензиат, не могут превышать стоимости предоставления прав на Программу в течение одного месяца, предшествующего месяцу, в котором у Лицензиата возникли убытки.

7.5. Лицензиар не несет ответственность за любые последствия, связанные с недостоверными сведений, указанных в заявлении или за неполноту данных, вызванных некачественной связью на стороне оборудования, установленного и принадлежащего Лицензиату.

7.6. Лицензиар не несет ответственность за стоимость трафика на стороне оборудования Лицензиата, а также за платные звонки и смс-сообщения, совершенные обслуживающим персоналом с SIM-карт, установленных в торговых автоматах, а также за платные услуги, подключенные сотовым оператором, и не компенсирует с этим связанные расходы Лицензиата.

7.7. Ответственность Сторон, не урегулированная положениями настоящего Регламента, регулируется законодательством Российской Федерации.

## *8. Порядок рассмотрения претензий и споров.*

8.1. При рассмотрении спорных вопросов, связанных с настоящим Регламентом, Стороны будут руководствоваться действующим законодательством Российской Федерации.

8.2. Стороны будут принимать все необходимые меры к тому, чтобы в случае возникновения

спорных вопросов решить их, прежде всего, в претензионном порядке.

8.3. Сторона, получившая от другой Стороны претензию, обязана в течение 20 (двадцати) дней удовлетворить заявленные в претензии требования или направить другой Стороне мотивированный отказ с указанием оснований отказа. К ответу должны быть приложены все необходимые документы.

8.4. Спорные вопросы между Сторонами, неурегулированные в претензионном порядке, решаются в соответствии с законодательством Российской Федерации в Арбитражном суде города Москвы.

#### *9. Иные условия.*

9.1. Настоящим Регламентом Стороны установили, что письменные обращения, в том числе осуществленные посредством электронной почты или средств максимальной связи, направленные в адрес Лицензиара, с указанием наименования организации, ее идентификационного номера налогоплательщика (ИНН), кода Лицензиата и логина, адреса электронной почты, а также обязательного указания должности, фамилии, имени и отчества представителя Лицензиата, заверенные должностными лицами Лицензиара являются основанием для принятия и выполнения Лицензиаром данных заявок

(запросов).

9.2. Лицензиар имеет право раскрывать сведения о Лицензиате только в соответствии с законодательством РФ и настоящим Регламентом.

#### *10. Форс-мажор.*

10.1. Стороны освобождаются от ответственности за полное или частичное неисполнение своих обязательств по настоящему Регламенту, если это неисполнение явилось следствием форс-мажорных обстоятельств, возникших после присоединения к настоящему Регламенту.

10.2. Форс-мажорными обстоятельствами признаются чрезвычайные (т. е. находящиеся вне разумного контроля Сторон) и непредотвратимые при данных условиях обстоятельства, включая военные действия, массовые беспорядки, стихийные бедствия, забастовки, технические сбои функционирования аппаратно-программа для ЭВМ, пожары,взрывы и иные техногенные катастрофы, действия (бездействие) государственных и муниципальных органов, повлекшие невозможность исполнения Стороной/Сторонами своих обязательств по настоящему Регламенту.

10.3. В случае возникновения форс-мажорных обстоятельств срок исполнения Сторонами своих обязательств по настоящему Регламенту отодвигается соразмерно времени, в течение которого действуют такие обстоятельства.

10.4. Сторона, для которой создалась невозможность исполнения своих обязательств по настоящему Регламенту, должна немедленно известить в письменной форме другую Сторону о наступлении, предполагаемом сроке действия и прекращении форс-мажорных обстоятельств, а также представить доказательства существования названных обстоятельств.

10.5. Не извещение или несвоевременное извещение о наступлении обстоятельств непреодолимой силы влечет за собой утрату права ссылаться на эти обстоятельства.

10.6. В случае, если невозможность полного или частичного исполнения Сторонамикакого-либо обязательства по настоящему Регламенту обусловлена действием форсмажорных обстоятельств и существует свыше одного месяца, то каждая из Сторон вправе отказаться в одностороннем порядке от дальнейшего исполнения этого обязательства и в этом случае ни одна из Сторон не вправе требовать возмещения возникших у нее убытков другой Стороной.

#### *11. Список приложений.*

11.1. Приложение №1. Заявление о присоединении к Регламенту ООО «АБС» по предоставлению неисключительных прав на использование программы для ЭВМ «Телеметрия».

11.2. Приложение №2. Заявление о присоединении к Регламенту ООО «АБС» по предоставлению неисключительных прав на использование программы для ЭВМ «Телеметрия».

11.3. Приложение №3. Положение о порядке подключения GSM-модема к АПС и требованиях к SIM-карте.

11.4. Приложение №4. Образец Заявки на подключение торгового автомата к комплексу оборудования, связанного с программой для ЭВМ «Телеметрия».

11.5. Приложение №5. Образец Заявки на отключение торгового автомата от комплекса оборудования, связанного с программой для ЭВМ «Телеметрия».

11.6. Перечень вендингового торгового оборудования, в отношении которого возможно осуществить подключение к комплексу оборудования, связанного с программой для ЭВМ «Телеметрия».

# *Заявления о присоединении к Регламенту*

## ООО «АБС»

по предоставлению неисключительных прав на использование программы для ЭВМ «Телеметрия».

Дата формирования заявления «\_\_\_\_» \_\_\_\_\_\_\_\_\_\_\_\_\_\_ 20\_\_\_ г.

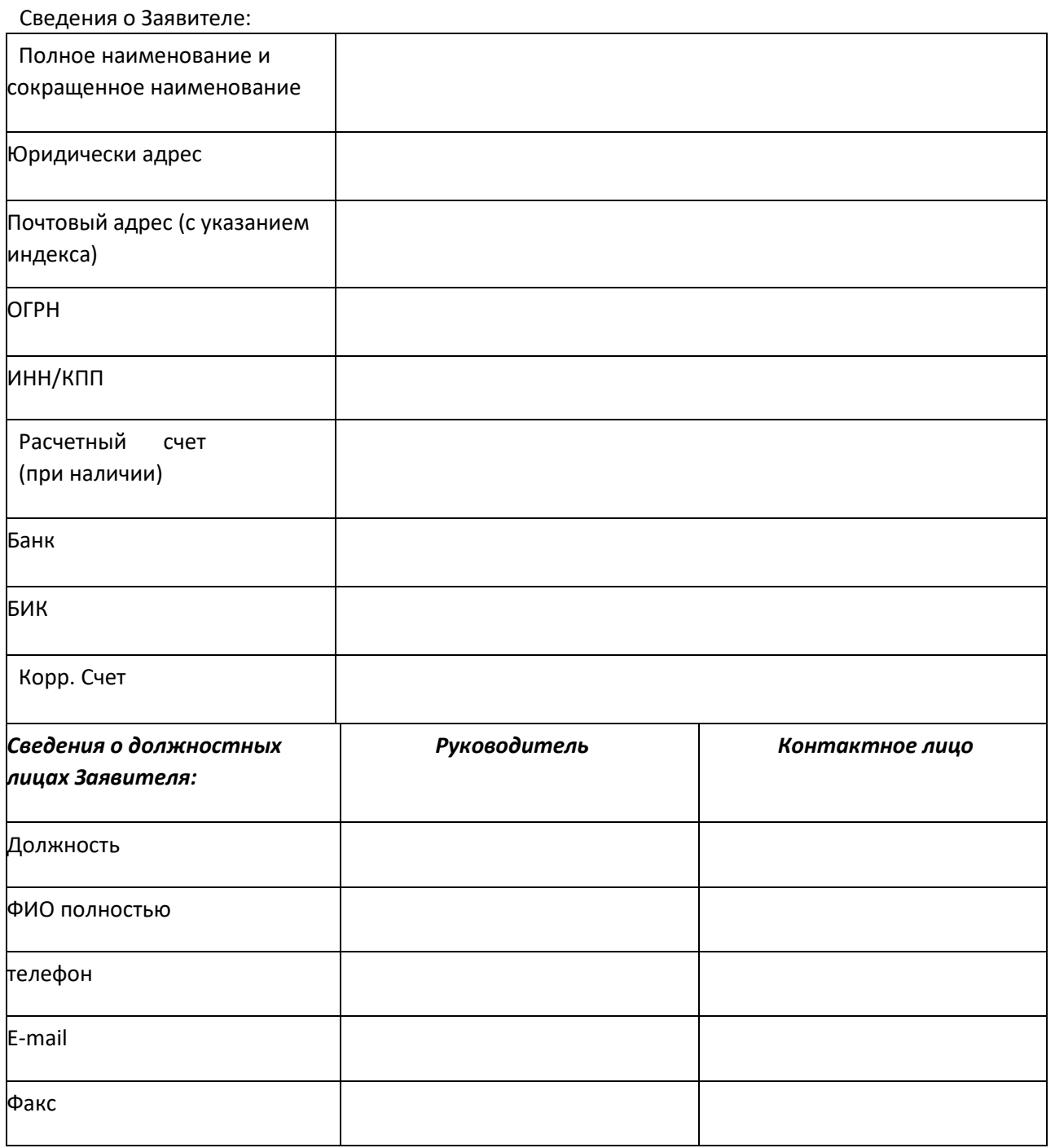

## *Информация о подключаемых торговых автоматах:*

Тип и модель торгового автомата\_\_\_\_\_\_\_\_\_\_\_\_\_\_\_\_\_\_\_\_\_\_\_\_\_\_\_\_\_\_\_\_\_\_\_\_\_\_\_\_\_\_\_\_\_\_\_\_\_

Серийный номер \_\_\_\_\_\_\_\_\_\_\_\_\_\_\_\_\_\_\_\_\_\_\_\_\_\_\_\_\_\_\_\_\_\_\_\_\_\_\_\_\_\_\_\_\_\_\_\_\_\_\_\_\_\_\_\_\_\_\_\_\_\_

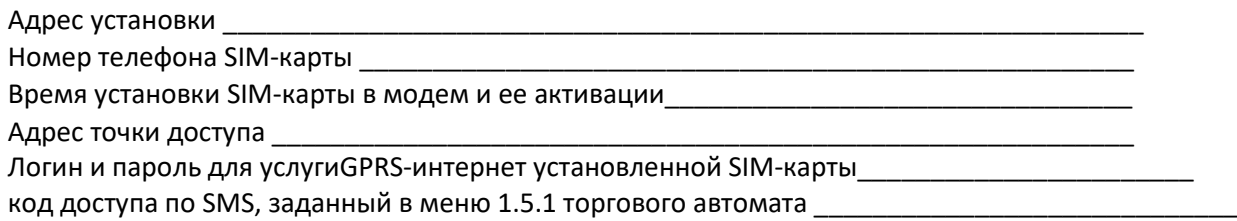

*Настоящим заявляю об акцепте действующего на дату регистрации Заявления «Регламента ООО «АБС» по предоставлению неисключительных прав на использование программы для ЭВМ «Телеметрия»», условия которого определены ООО «АБС», в порядке, предусмотренном ст. 428 Гражданского Кодекса Российской Федерации. Принимаю на себя обязательства следовать положениям указанного Регламента, включая условия, изложенные в приложениях к нему, которые мне разъяснены в полном объеме и имеют для меня обязательную силу.*

Информационная карта Заявителем получена.

От заявителя:

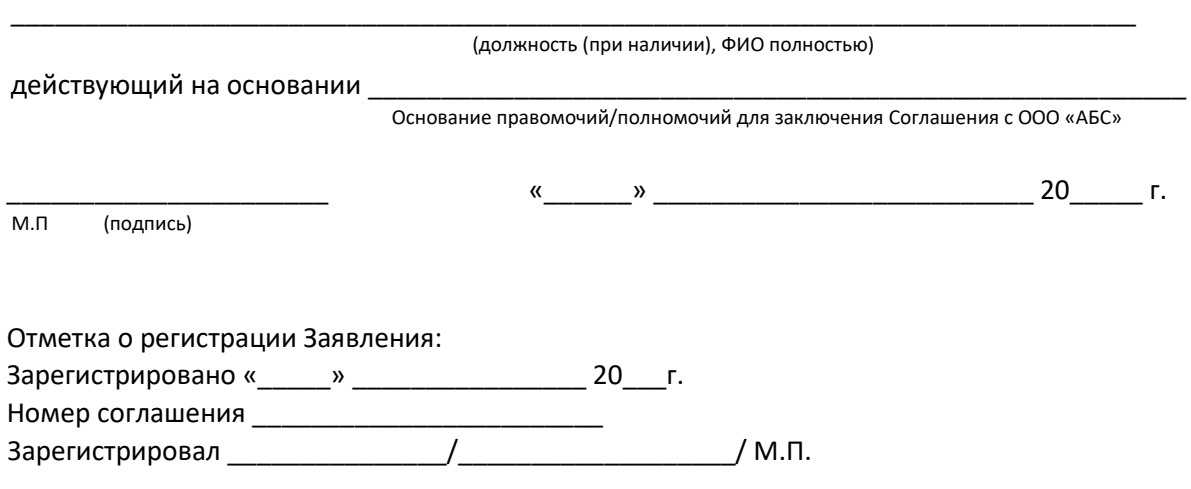

# *Заявления о присоединении к Регламенту*

## ООО «АБС»

по предоставлению неисключительных прав на использование программы для ЭВМ «Телеметрия».

Дата формирования заявления «\_\_\_\_» \_\_\_\_\_\_\_\_\_\_\_\_\_\_\_ 20\_\_\_г.

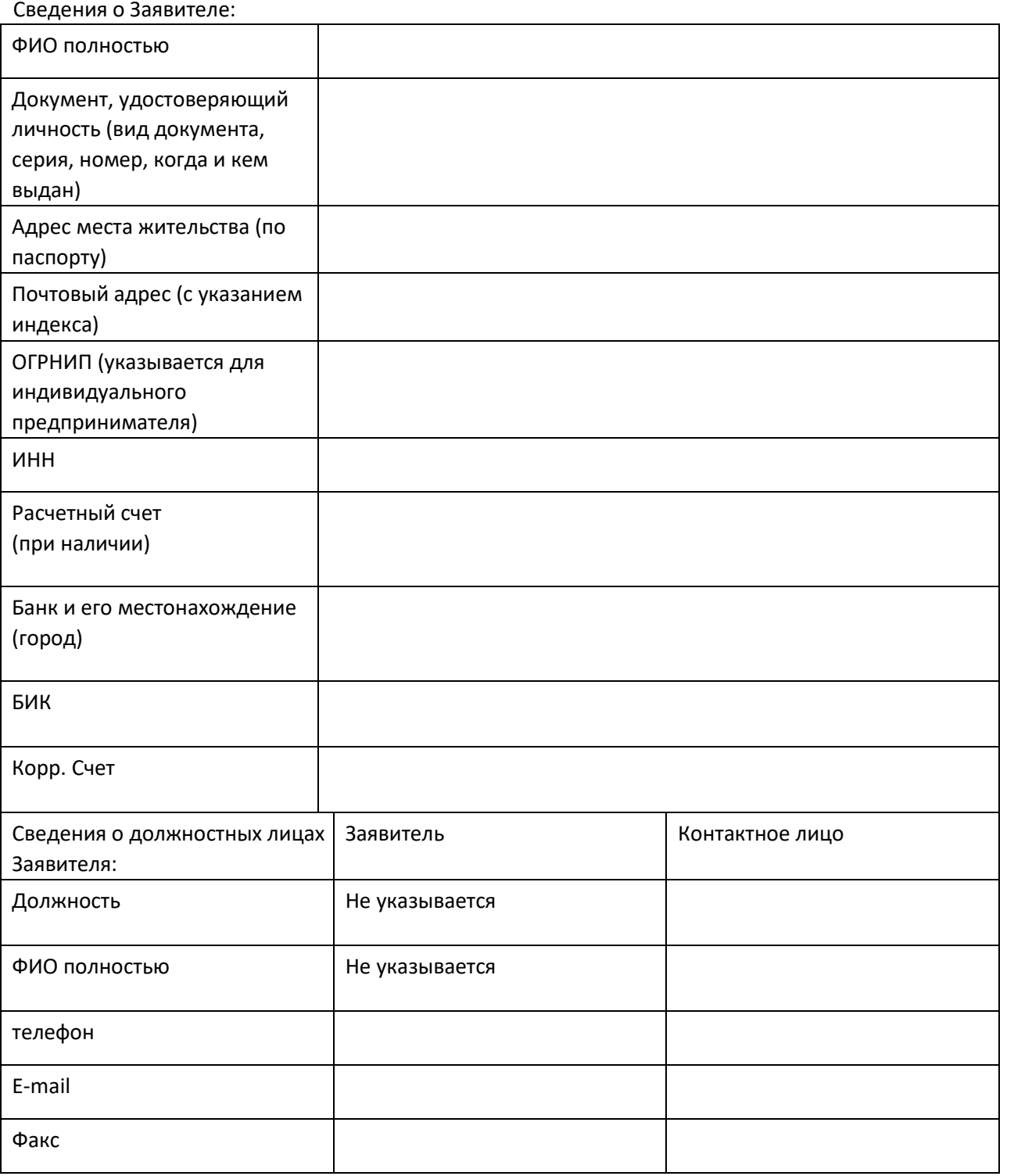

#### *Информация о подключаемых торговых автоматах:*

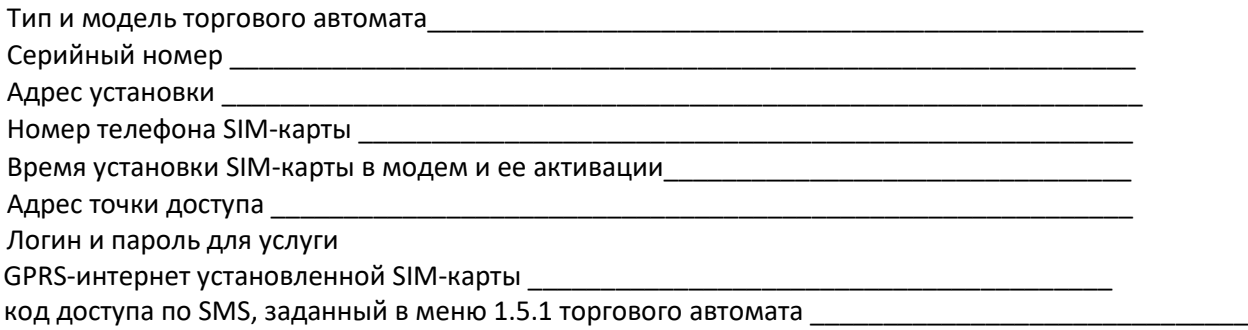

*Настоящим заявляю об акцепте действующего на дату регистрации Заявления «Регламента ООО «АБС» по предоставлению неисключительных прав на использование программы для ЭВМ «Телеметрия»», условия которого определены ООО «АБС», в порядке, предусмотренном ст. 428 Гражданского Кодекса Российской Федерации. Принимаю на себя обязательства следовать положениям указанного Регламента, включая условия, изложенные в приложениях к нему, которые мне разъяснены в полном объеме и имеют для меня обязательную силу.*

Информационная карта Заявителем получена.

От заявителя:

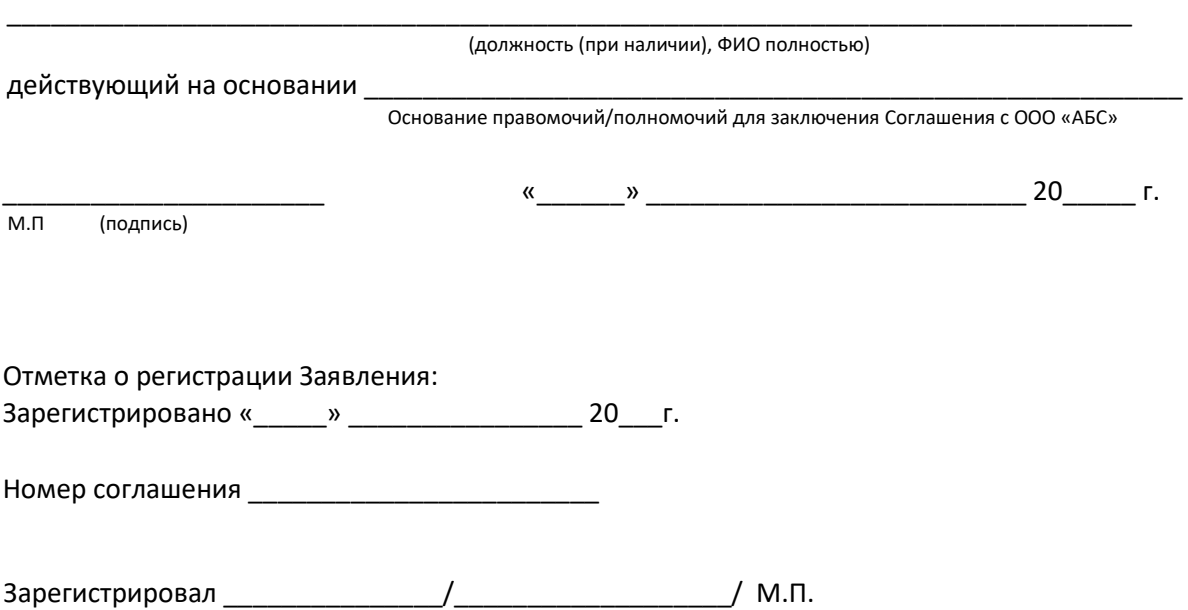

# *Положение*

# *о порядке подключение GSM-модема к торговому автомату и требованиях к SIM-карте.*

Для работы GSM-модема необходимо приобрести SIM-карту, у которой должны быть активированы следующие услуги:

- 1) GPRS-интернет
- 2) Прием SMS-сообщений
- 3) Входящие и исходящие голосовые вызовы

У SIM-карты должны быть ОТКЛЮЧЕНЫ следующие услуги / возможности:

- 1) PIN-код
- 2) антиАОН
- 3) автоответчик

Для минимизации расходов на GSM-связь необходимо выбрать тариф с минимально-возможным округлением оплачиваемого трафика при пользовании услугой GPRS-интернет. Желательно, чтобы в тарифе были заложены не тарифицируемые килобайты в начале каждой сессии для услуги GPRSинтернет.

Для успешного подключения необходимо знать следующие параметры SIM-карты:

- 1) номер телефона в международном формате
- 2) точка доступа для пользования услугой GPRS-интернет (для SIM-карт Билайн точка доступа: internet.beeline.ru). Внимание! Не путать с точкой доступа для услуги GPRSWAP. Как правило, при подключении через данную точку доступа, оплата трафика производится по завышенным тарифам.
- 3) Логин и пароль для подключения к точке доступа (для SIM-карт Билайн это beeline и beeline).

#### **Установка модема.**

Перед установкой модема необходимо извлечь из него держатель SIM-карты, вложить в него SIM-карту контактами наружу (требования к SIM-карте – см. выше) и установить держатель вместе с картой обратно в модем.

# **Внимание! Подключение модема к аппарату должно производиться при ВЫКЛЮЧЕННОМ питании ТА!**

Модем подключается к плате MainBoard 021 в соответствующий разъем:

Разъем для подключения GSM-модема

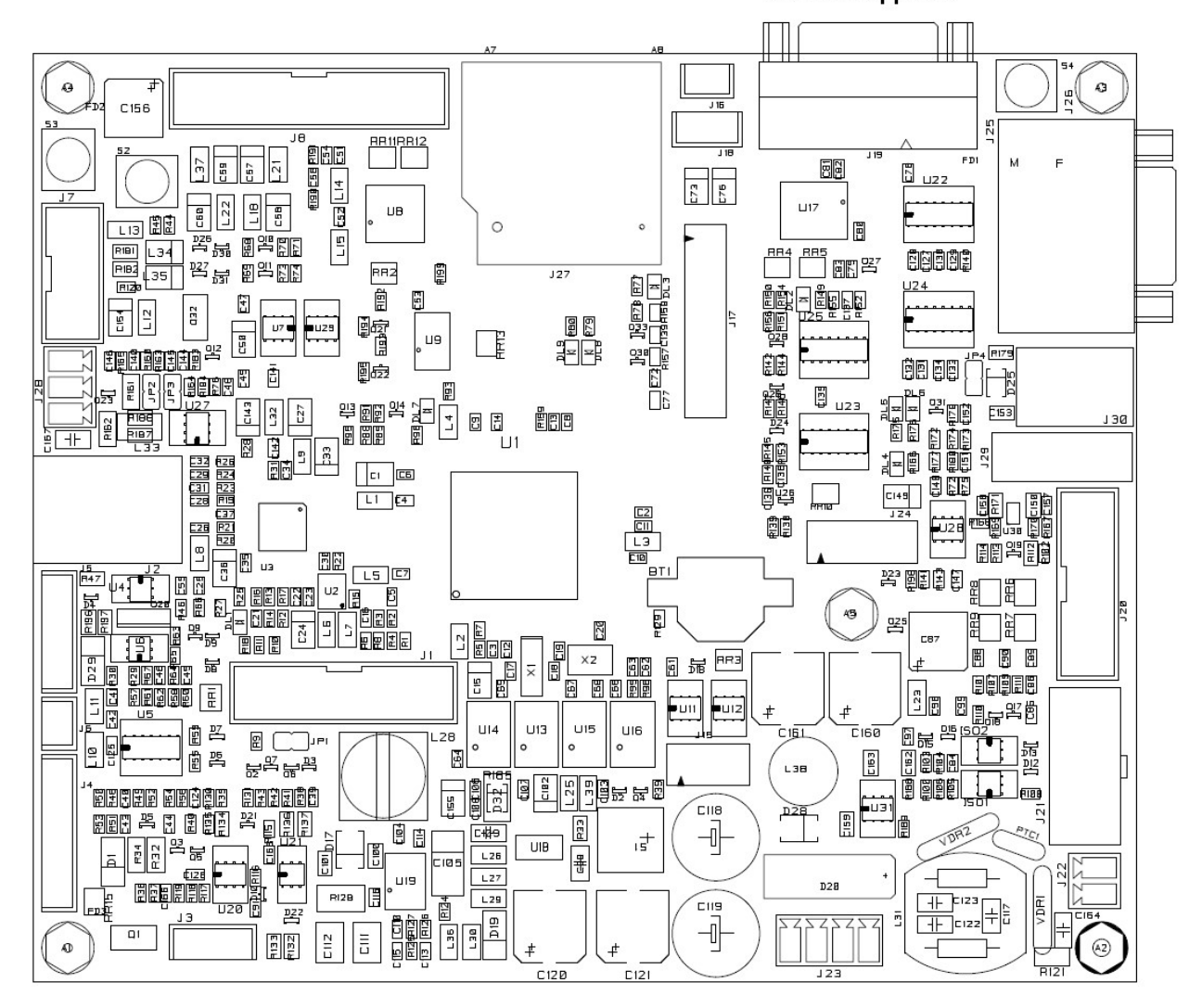

В зависимости от конструкции ТА, модем может подключаться либо напрямую в этот разъем, либо необходимо использовать модемный кабель. Модемный кабель должен состоит из двух разъемов типа DSUB-9. С одной стороны кабеля установлена розетка, с другой – вилка. Разводка кабеля – один к одному (по нумерации выводов). Должны быть разведены все 9 контактов.

После установки модема необходимо подвести к нему питание. Питание подключается к белому разъему модема, расположенному сбоку. Для этого используется свободный MDB-кабель (кабель, который используется для подключения платежных систем). Штатный кабель для подключения питания модема состоит из двух проводов и объединен с кабелем подключения платежных систем.

Завершающим этапом является подключение антенны. Антенна входит в комплект модема. Ее необходимо расположить в зоне уверенного приема и подключить кабель к плате модема к круглому позолоченному разъему. Разъем антенны необходимо завинтить в разъем модема.

На этом установка модема завершена, и его необходимо настроить.

#### **Настройка модема**

- 1) Включить ТА и войти в меню
- 2) Перейти к пункту меню 1.5 (Модем), нажать Enter, установить "Да" и нажать Enter
- 3) Войти в подменю модема (кнопка вправо)
- 4) Убедиться, что в меню 1.5.1 (Код доступа по SMS) установлен код по умолчанию 11111111

5) Выйти из меню. Аппарат должен перезагрузиться и на модеме должен начать мигать индикатор. Быстрое мигание означает отсутствие или поиск GSM-сигнала. Быстрое мигание вначале – нормальное явление (модем пытается найти сигнал), но через несколько секунд индикатор должен начать мигать медленно.

6) Зайти в меню аппарата и перейти к пункту меню 1.5.10 (IMEI-модема), расположенному в подменю 1.5 (Модем)

7) Убедиться, что в третьей строке указан IMEI модема (15 цифр). Если вместо цифр указана надпись "НЕ ПОДКЛЮЧЕН", значит модем подключен неправильно или он неисправен. Надпись "НЕ ПОДКЛЮЧЕН" в данном меню сразу после разрешения модема (после установки «Да» в пункте 1.5) – нормальное явление, так как для применения измененных параметров, ТА должен быть перезагружен.

8) Проверить мощность сигнала сотовой сети в меню 1.5.12. Если антенна находится внутри аппарата, это делается при закрытой (прикрытой) двери автомата. В этом меню должна присутствовать надпись GPRS (если вместо нее ----, то это означает, что GPRS сети нет или она еще не найдена), а после надписи GPRS должно быть число больше 10 (это - мощность сигнала сотовой сети). При любых других показаниях подождать минуту (возможно, показания не в порядке из-за того, что модем был только что перезагружен и еще производится поиск сотовой сети).

#### **Регистрация модема на сервере Unicum.**

Регистрация модема на сервере Unicum производится в два этапа. Сначала сам модем должен быть добавлен в базу данных сервера и настроен. Это производится автоматически, если на SIM-карте не нулевой баланс, оператором SIM-карты является Билайн, и все параметры в подменю 1.5 установлены по умолчанию. При нарушении данных условий подключение производится вручную администратором сервера (при нулевом балансе SIM-карты подключение невозможно). На момент подключения ТА должен быть включен.

Вторым этапом является постановка торгового аппарата и его владельца в соответствие модему. Эти действия производятся администратором сервера.

Для выполнения этих действий необходимо отправить заявку администратору на адрес: [telemetry@abs-it.pro](mailto:telemetry@abs-it.pro)

**ВНИМАНИЕ**! В процессе регистрации аппарата сервер прошивает правильные настройки модема в аппарат. Их изменение (случайное или преднамеренное) в будущем может привести к тому, что аппарат будет не на связи (в состоянии OFFLINE).

Чтобы этого не происходило, необходимо

а) не загружать в аппарат конфигурационный файл, считанный с него до регистрации на сервере без предварительного отключения всех настроек на вкладке "модем" в этом файле (открыть файл в конфигураторе, зайти на вкладку модем и убрать там все галки, а настройку разрешения модема поставить в состояние "не менять").

б) рекомендуется после регистрации аппарата на сервере считать настройки с аппарата на USB-флешку и сохранить этот файл, чтобы в будущем иметь возможность восстановить правильные настройки модема на аппарате в случае их случайного изменения.

## *Заявка на подключении торгового автомата*

к комплексу оборудования по предоставлению неисключительных прав на использование программы для ЭВМ «Телеметрия»

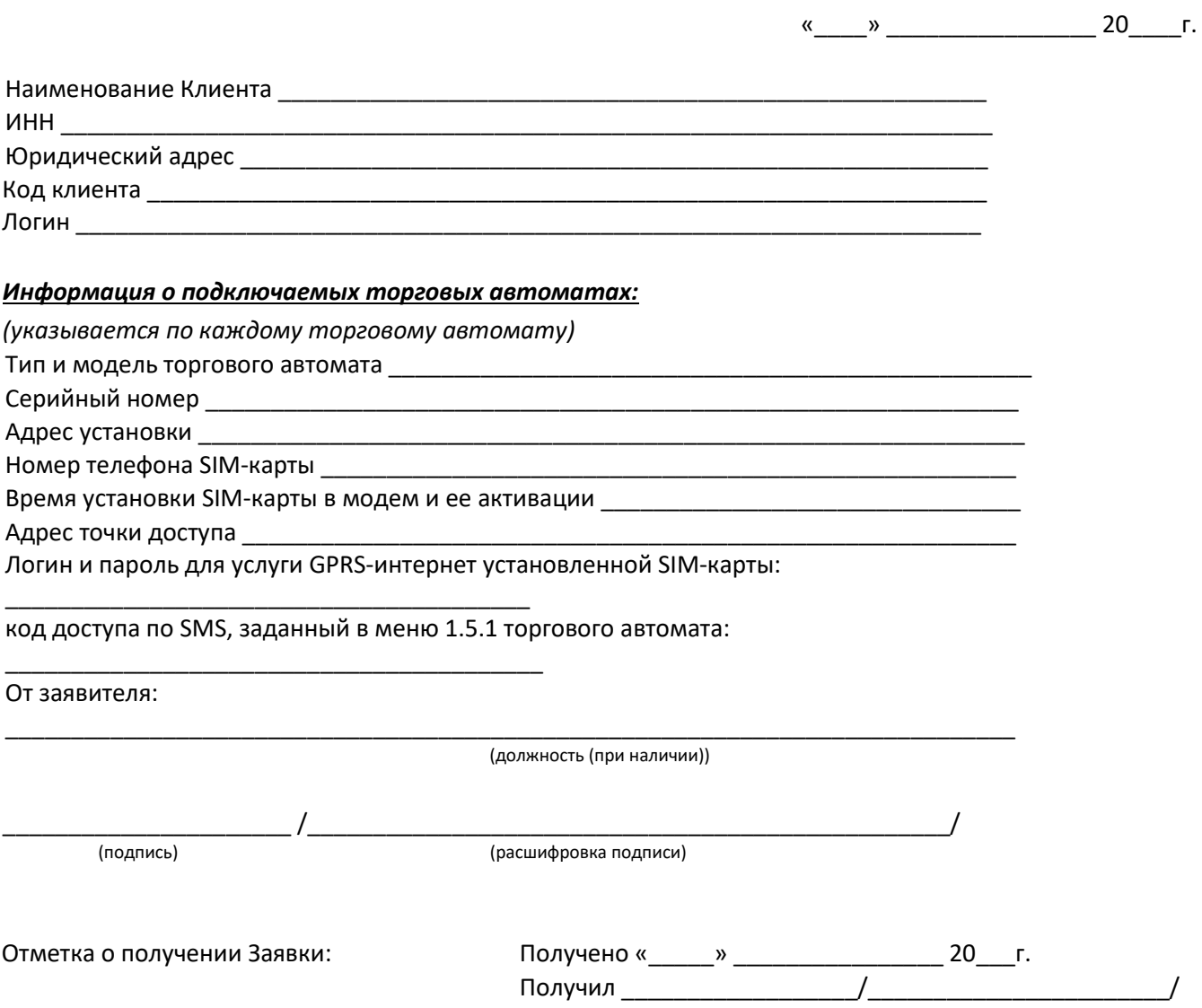

## *Заявка на отключение торгового автомата*

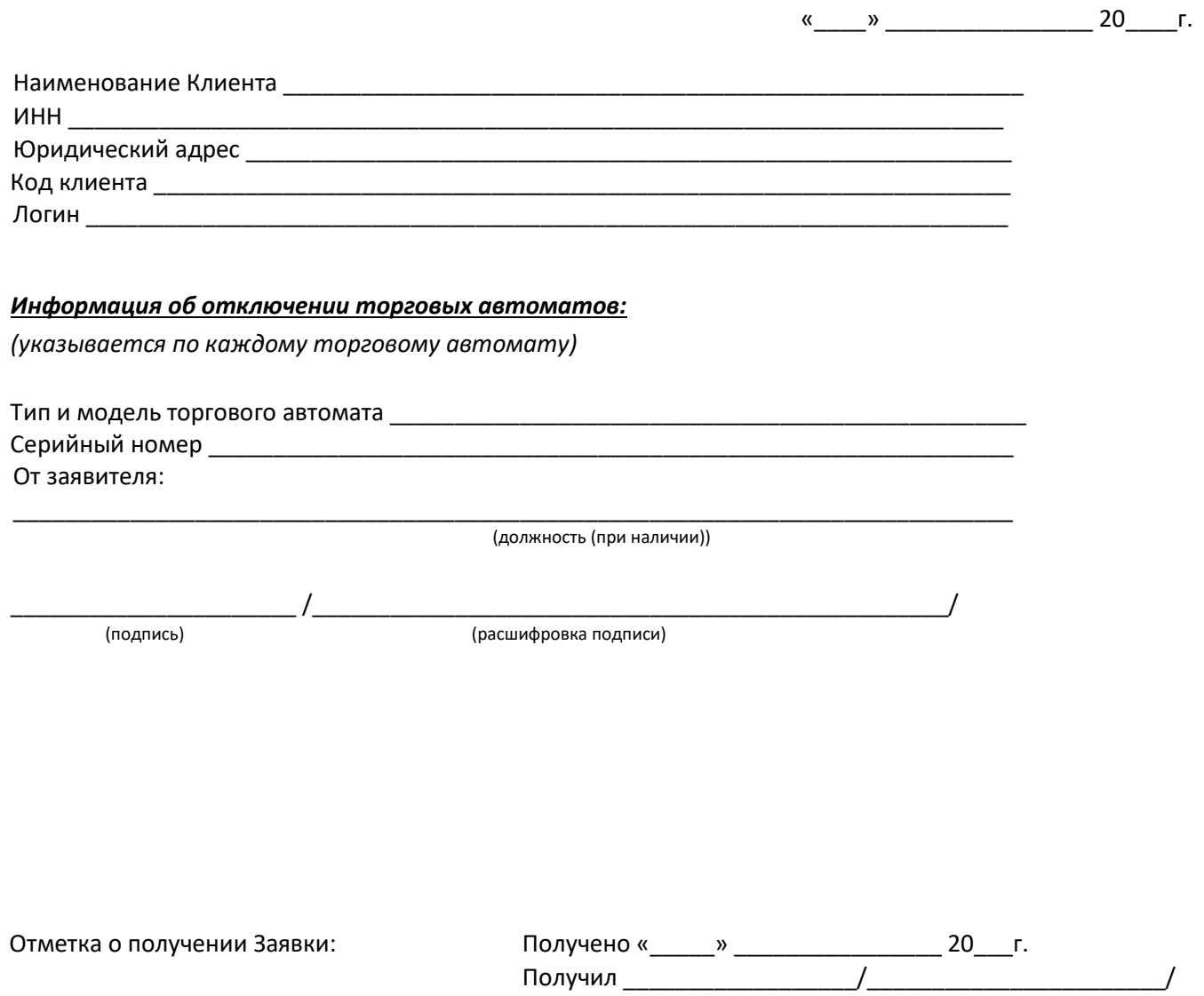

#### *Перечень вендингового оборудования*

*в отношении которого возможно осуществить подключение к комплексу оборудования по предоставлению неисключительных прав на использование программы для ЭВМ «Телеметрия».* 

- 1. FAS, FAST900/1050
- 2. SAECO, FS400
- 3. SAECO, Smeraldo36 / 56
- 4. SAECO, CombiSnack
- 5. UNICUM, FoodBox
- 6. UNICUM, Rosso
- 7. UNICUM, Rosso Bar
- 8. UNICUM, Rosso Bar Long
- 9. UNICUM, FoodBox Long
- 10. UNICUM, MOVE
- 11. UNICUM, Nova
- 12. UNICUM, Nero
- 13. BRUNIMAT
- 14. NECTA, KikkoMax
- 15. NECTA, Tango
- 16. NECTA, Melodia
- 17. NECTA, CANTO LB
- 18. CRANE
- 19. CRANE, Dixie-Narco
- 20. RHEA, Damian
- 21. RHEA, Sagoma COMBI
- 22. RHEA, Sagoma
- 23. RHEA, Europa
- 24. RHEA, Saronno
- 25. RHEA, Milano
- 26. RHEA, Europa Combi 27. VENDO, SVE680
- 28. VENDO, SVE GF/DR
- 29. VENDO, SVE DM9
- 30. WRLTZ, LONDON
- 31. WRLTZ, LONDON -9
- 32. SIELAFF, DBA30/40
- 33. SIELAFF, FS1500
- 34. PEPSI, Bevmax 3
- 35. JOFEMAR, Coffeemar G250
- 36. WMF, 1100S

## Информационная карта ООО «АБС»

## по доступу к программе для ЭВМ «Телеметрия», позволяющего производить дистанционное снятие информации о продажах товаров в торговых ячейках торгового автомата

#### Уважаемый Клиент!

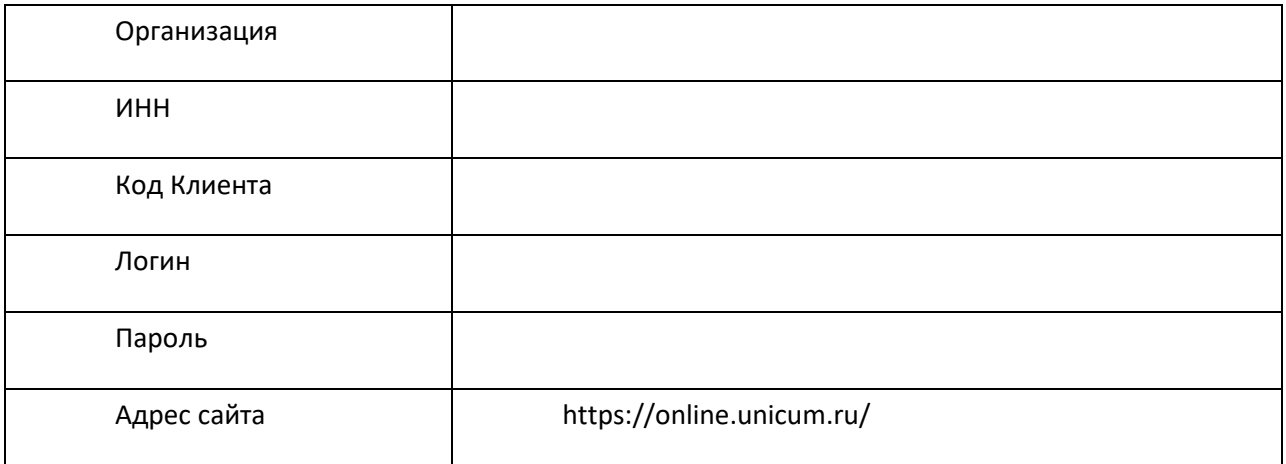

По прибытии в офис на свое рабочее место Вам необходимо:

1. Пройти на адрес сайта, указанный в таблице выше.

2. Ввести логии и пароль.

Телефон информационной поддержки: (495) 933-77-70